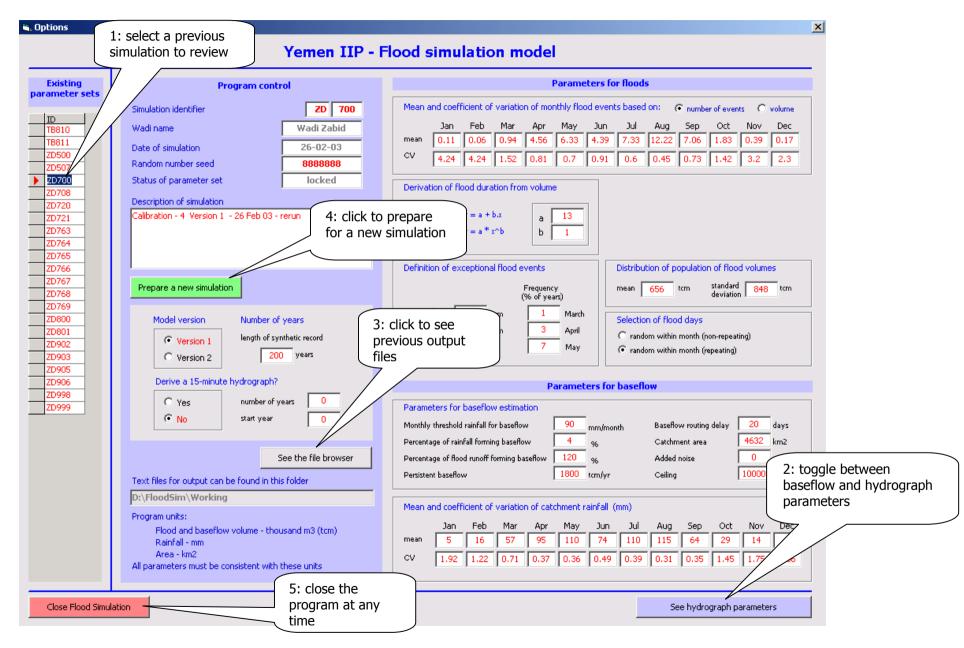

## Picture 1 Reviewing existing parameters and results

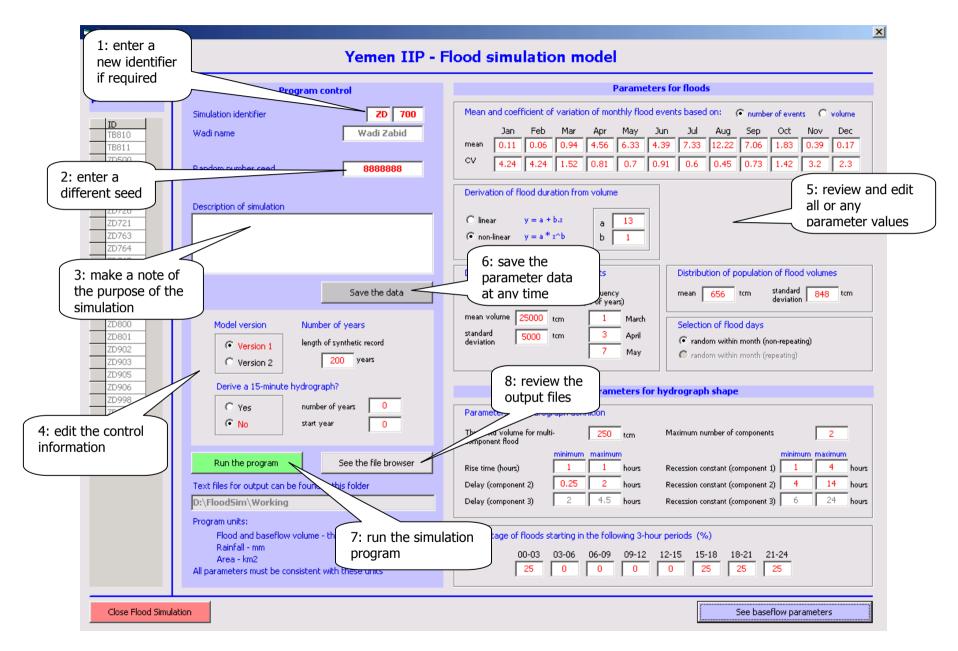

## Picture 2 Carrying out a new simulation

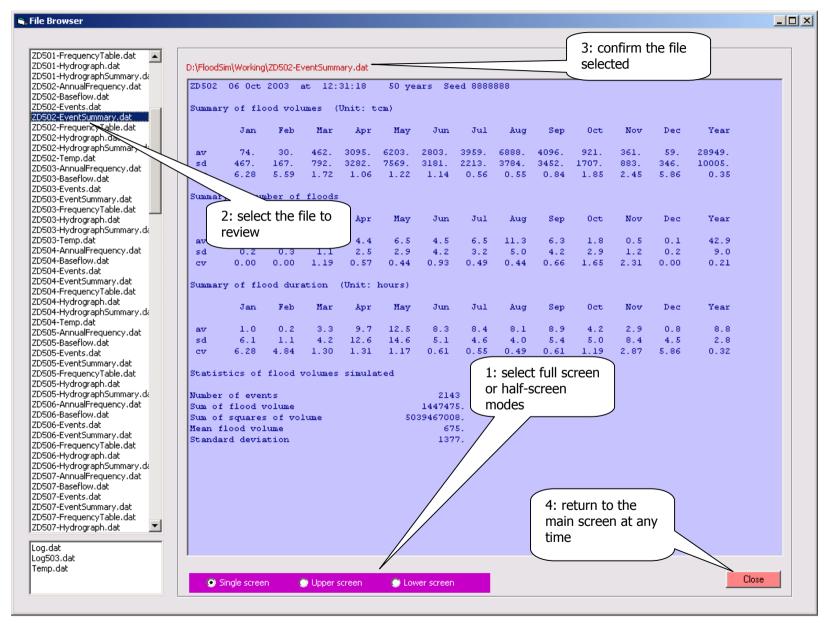

## Picture 3 Reviewing the existing or new output files